How to name downloaded papers on your HD

*First version: December 11, 2004 This version: July 3, 2005 Wolfgang Gatterbauer* 

Almost every researcher saves downloaded papers on his HD in a different and incoherent way. Here are (1) a recommendation for a naming scheme, (2) a rough outline of ways to organize downloaded papers, and (3) the reasons for the choice.

## **1. RECOMMENDATION**

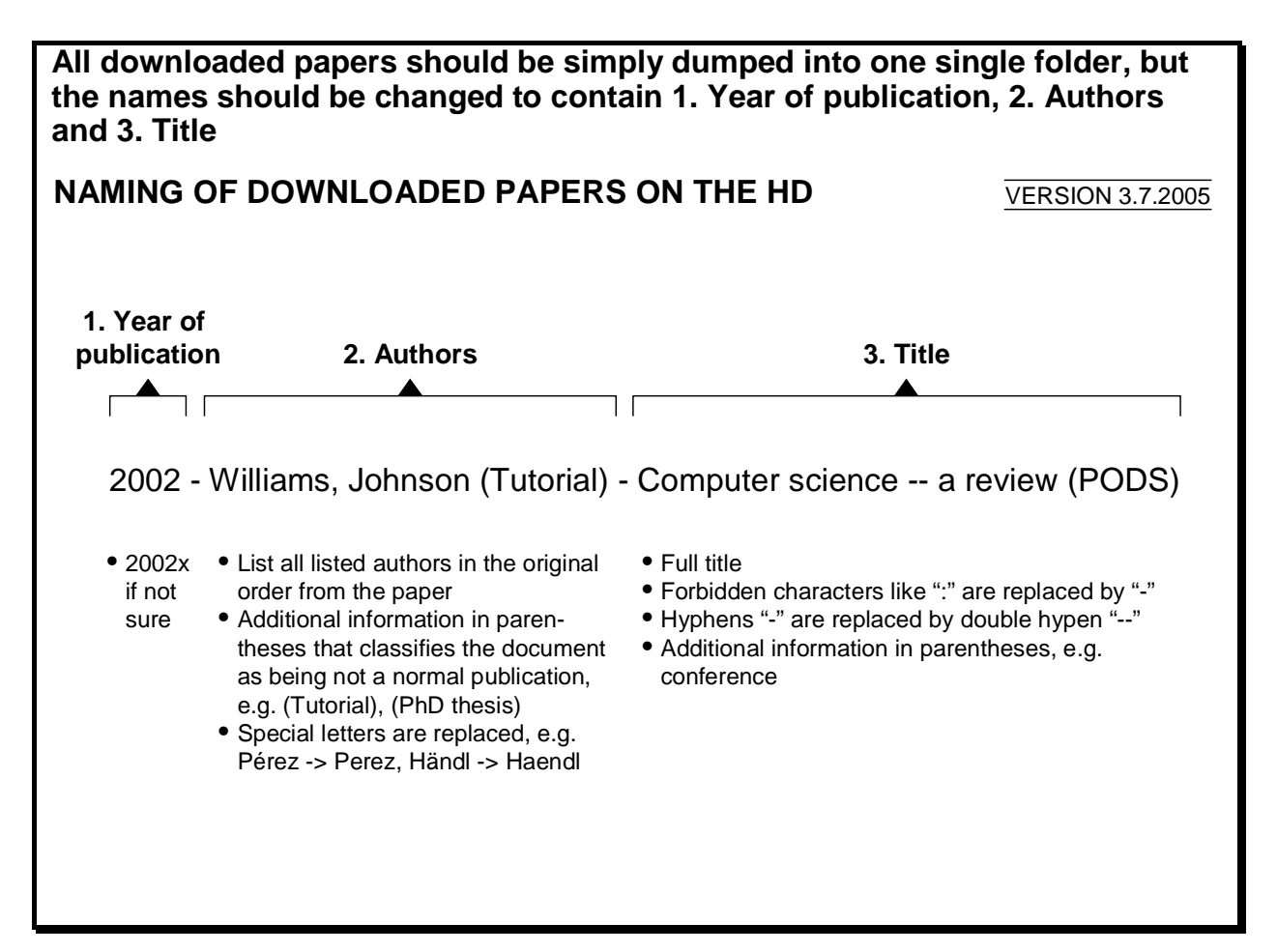

Other made up example file names that follow the proposed naming scheme:

```
2001 - Jackson - Very simple title 
2002 - Johnson (PhD Thesis) - Model for doing something 
2002x- Williams, Lambert - VCS -- the Very-Clever-System 
2003 - Adams, Newton - Tools for doing one, two and three 
2003 - Tintifax, Kasperl (Tutorial) - Knowledge Roadmap (PODS)
```
## **2. THINGS TO CONSIDER**

General aspects about organizing downloaded papers

- Naming schemes
	- Keeping the unchanged, original name
	- Renaming papers when saving
		- . changing the name coherently vs. in an ad-hoc fashion
- Folder structure
	- Having different folders vs. keeping all papers in one folder
	- Having some well-conceived-of order system (MECE as much as possible) vs. creating these folders on an ad-hoc basis
- Using some software like *EndNote* to automatically organize papers on HD (?)
- Having local copies of papers vs. not downloading papers at all

## **3. RATIONALE FOR CHOICE**

Rationale for preferring a consistent naming scheme over using folders over using folders for categorizing papers into topics

- Essence:
	- **The advantages of having all papers consistently named in one folder outweigh the upfront investment of ~15 sec for consistently renaming a paper when saving it to the HD**
- Advantages
	- Text-based search is very handy
		- . "Ctrl" + "F" can be used in Windows Explorer or locate in Unix
		- . Outlook plug-in *Lookout* fully pre-indexes the search for file names
	- No inconsistencies in folder structure possible
		- . Some papers would always have appear in different folders (e.g. in folder "Tabular IE" and "NLP IE" ) / Finding a MECE folder structure not possible because research subjects consistently changing
	- Improved collaboration
		- . Whenever several people have to deal with the same paper it is easier if a common naming scheme is adhered to as the name is self-explanatory (e.g. eliminating duplicates when consolidating files from different people)
		- . Local systems that organize papers in folders lose their value when people exchange files
	- Using folders can be an additional option for non-content categories, e.g. distinction between read and unread papers
- Disadvantages
	- Time to change name when saving to HD
		- It's perhaps more difficult to find papers belonging to the same topic
			- . *EndNote* might help (?)
			- . *TWiki* permits full content indexing  $\rightarrow$  Full content search  $\rightarrow$  Resulting file names immediately give idea about content (similar to Google results with content excerpt)
	- Some systems might not be able to handle long names (? Unix: space, Wiki: special characters)

Proposed building blocks of a name; necessary information for easy re-discovery

- 1. **Year** of Publication
	- Permits to quickly grasp the novelty of a paper and skip older ones
	- Only 7 digits in the beginning, e.g. "2004 ". Stay with 7 digits even if using "x" to mark that you are not sure about the date (instead of "?"), e.g. "2003x-"
- 2. **Authors**
	- Surnames of all authors
		- . so you can easily search for all papers from a specific author
		- . separated by commas
	- No first names despite possible ambiguities (reasonable trade-off to save space)
	- To search for special authors one uses the search function. Authors of interest might not be always the first author anyway.
- 3. **Title**
	- Complete title
		- . so you can make an easy text search for topic words
	- Forbidden signs like ":" replaced with "--", e.g. "VCS -- the Very-Clever-System"
- Additional, optional information in parentheses
	- After 2. Authors
		- . information that classifies the document as not being a normal publication, e.g. (PhD Thesis), (Tutorial)
	- After 3. Title
		- . conference information, e.g. (PODS 2004)

Chosen order of building blocks

- Most reasonable order (shortlist):
	- A: **Year Authors Title**
	- B: Authors Year Title
- Reasons for option A (Year as first block) instead of option B (Authors as first block)
	- Advantages
		- . Authors might as well be second authors -> one anyway has to use a textual search function (e.g. "ctrl" + "F") when searching for papers from certain authors
		- . Authors still remain readable in a very fast manner, because the Year block is exactly 7 characters in the beginning of the name ("2003 – " still looks like column; in contrast to the difficulty when looking for specific years if Authors are first block)
	- Disadvantages
		- . Date is not the most important characteristic of a paper and takes away 7 characters in the beginning of the name; might be a problem in circumstances with readability of only a limited number of characters (e.g. documents in a directory on a web server)